# Tutorial: Kumpulan Geram Font Jawa C&A-submit

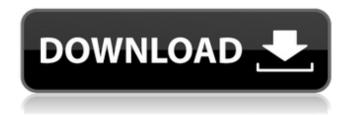

1/4

# Download Font Untuk Adobe Photoshop Crack+

What is Photoshop? In a nutshell, Photoshop is a photo-editing program. It lets you change, add, or remove different parts of a photo as you work. You can also manipulate the photo so that it's fit into a certain space. After you've made adjustments, you can save your file as either a digital image or print it. The basic version of Photoshop—Academy and Standard—comes with a minimal set of tools. The Standard version of Photoshop is widely used, and includes many editing tools. Choose the Photoshop Basic (Standard) program in the Preferences in the primary Applications column. Basic uses the Photoshop Base Palette. It includes a minimal set of edit tools with a designated area to use the tools. You can use one of the tools in the Toolbox. You can use each of the tools by pressing the spacebar. If you want to edit a picture in Photoshop, click once to select the image and press the spacebar to start the Quick Selection tool. The tool automatically selects the area of the image you want to work on. You can use the Tools palette, the Toolbox, the Placement tool, or the Lasso tool to perform the editing. The Tools palette contains the most popular tools and options. The Layers palette lets you change the way an image is composed. You can add layers to the top of your image. You can also place the tools in the workspace and affect every layer in the image (including the background layer). The tools in the Toolbox include individual tools like the Pen tool and the Eraser tool, as well as tools that affect different layers, tools that apply the same tool (like the Soften tool) and tools that apply other tools. When you use an effect, like a lens blur or color effects, the entire image is affected. Photoshop also includes a History palette, which lets you undo and redo actions. If you've applied an effects panel, the panel's tool will appear in the history palette. You can click the image to display the tool and then click the tool in the history palette to put it back on the image. The Tools palette contains the entire history of actions. Adobe Photoshop Illustrator and Photoshop Elements Adobe Photoshop Elements is a free version of the standard Photoshop program. You use Elements to edit photos and digital illustrations. To see what Elements offers, click Edit on the main menu, and then choose Photoshop Elements

# Download Font Untuk Adobe Photoshop Crack + Download X64 [Updated] 2022

With Photoshop Free you can share your images, edit them and create your own graphics. Adobe Photoshop Elements is available for Windows, Mac and Linux. Free Photoshop Elements has been discontinued, although it is still being actively maintained and supported on the cloud. The oldest version of Free Photoshop Elements is Photoshop Elements 7, released in 2005. The latest version is Photoshop Elements 21, released in 2020. Read on to see how to find the Free Photoshop Elements software from the Mac App Store and the Windows Store. How to find Free Photoshop Elements on Mac Free Photoshop Elements can be downloaded from the Mac App Store. Visit the Mac App Store and search for Photoshop Elements. The download of Free Photoshop Elements will appear. Click Install to start the download. You can start the installation on a Mac by clicking the Mac App Store icon. To continue installing Photoshop Elements on a Mac, click Start. The installation will start to download the software. The installation of Free Photoshop Elements on a Mac may take some time. If Free Photoshop Elements does not start to download automatically after you click the Mac App Store icon, you may have to restart your Mac. How to find Free Photoshop Elements on Windows Free Photoshop Elements can be downloaded from the Windows Store. Visit the Windows Store and search for Photoshop Elements. The download of Free Photoshop Elements will appear. Click Install to start the download. You can start the installation on a Windows by clicking the Store icon. To continue installing Photoshop Elements on a Windows, click Start. The installation of Free Photoshop Elements on a Windows may take some time. If Free Photoshop Elements does not start to download automatically after you click the Store icon, you may have to restart your Windows. To start the installation of Photoshop Elements, click the Photoshop Elements icon. As soon as the download is complete, the software will be installed automatically. Here you can check that the software was installed successfully. Now you can start using Free Photoshop Elements. Best Features of Free Photoshop Elements Pro Previews are shown on a slide or photo album. You can change the colors of the images. The original colors are shown in the new image. You can create text on top of an image and add text to the image with any font. You can create a thumbnail and edit it 05a79cecff

#### Download Font Untuk Adobe Photoshop Crack+ Download

LOS ANGELES (Reuters) - Christine Blasey Ford, who accused U.S. Supreme Court nominee Brett Kavanaugh of trying to sexually assault her while they were teenagers, filed a request for subpoenas on Friday in California federal court seeking to have former classmates of both women questioned about their memories of their high school years in the 1980s. Ford's hearing before the Senate Judiciary Committee on Sept. 27 was cut short when Kavanaugh's nomination was unexpectedly advanced by the Republican-controlled panel.\* (CC-labelled) and quantification of lipid content using nile red fluorescence (\*fluorescence\*~\*nile\*~). The stoichiometric 1:1 ratio between the substrate and product of the enzyme is indicated by the dotted line. Error bars are the standard deviation of the mean of three independent experiments.](pone.0226016.g007){#pone.0226016.g007} Conclusions {#sec017} ======== In this study, a method to study enzymes from a biological perspective is presented by using partial reactions. By combining metabolic engineering with computer simulations, it is possible to generate production routes for a variety of products from simple substrates. Our data demonstrate that the developed model can be used to identify growth-promoting conditions for a strain while also making predictions for the cell growth and yield of the production routes. For future studies, we envision to use this model to study the development of the microbial cell's ability to produce lipids from carbon sources and to investigate the effects of gene knockouts on growth, cell membrane lipid composition, and yield of products. Further work can address experimental verification of our predictions and the efficacy of the proposed metabolic production routes. We thank the Schalen and Vega group for providing wild-type \*E\*. \*coli\* for the study. We also thank Amy S. Browne for editing the manuscript. [^1]: \*\*Competing Interests:\*\*The authors have declared that no competing interests exist. The Civil Service Commission has ordered the State Department to investigate whether former Secretary of State Hillary Clinton or any other officials failed to properly secure sensitive emails used in official business, according to multiple media reports. Spokesman John Kirby told reporters at a daily briefing Friday that the department was directed to look into how Mrs. Clinton's staff could have failed to properly safeguard the communications from possible hackers. (The emails were not marked classified at the time

### What's New in the Download Font Untuk Adobe Photoshop?

Best Las Vegas Napkin Rings A napkin ring is a small piece of jewelry or fashion accessory that can be worn on your finger or on the edge of a napkin as a way to use a napkin. You may find napkin rings at gift stores, jewelry stores and costume shops. Napkin rings come in various types of metals, stones and styles. Each comes in a variety of colors, and there are also napkin rings that you can personalize. Four Factor of Good Design Good design is that design that is functional and easy to use, improves the user experience, is environmentally friendly, has aesthetic appeal, is innovative, and is distinctive in its function and elements. Lithium-ion battery packs have been widely used in portable devices. However, lithium-ion battery packs become increasingly more expensive. The lithium-ion battery pack is constructed by having a plurality of rechargeable secondary lithium cells in series. A lithium-ion battery pack is mounted onto a device by connecting each of the secondary lithium cells with a protection circuit on the device side. Even if a lithium-ion battery pack is mounted onto a device, the lithium-ion battery pack can be removed from the device, for example, when the device is lost or stolen, and used for the purpose of illegal charging. Therefore, it is very important to prevent the removal of the secondary lithium cells of the lithium-ion battery pack from the device. As a method to prevent the removal of the secondary lithium cells of the lithium-ion battery pack from the device, and protect the secondary lithium cells of the lithium-ion battery pack from being used illegally, there is a technology that uses a secondary lithium cell protection circuit, such as a fuse, on the device side. When a secondary lithium cell protection circuit is used, the secondary lithium cells are protected by destroying the secondary lithium cell protection circuit when the secondary lithium cell protection circuit determines that the secondary lithium cell protection circuit has been removed from the device or is being used illegally. Therefore, the secondary lithium cells may not be used illegally, but there is a problem in that the secondary lithium cells cannot be used after being removed from the device. The secondary lithium cells have a high internal resistance, and are not easily charged when the secondary lithium cells are removed from the device, and in this case, the secondary lithium cells may not be fully charged.Q: Is there a way to automatically create a visual component folder with **CMakeFiles** 

### **System Requirements:**

Windows XP with Service Pack 3 or higher, 64-bit processor with a Pentium D or AMD K6-2 processor or higher, 1 GB of RAM, 16 MB of free disk space, and 1280 x 800 display with 32-bit color. Internet Explorer 7 or higher with Service Pack 1 or higher, Java Plug-in 7 or higher, Adobe Flash Player 10.0 or higher, Adobe Reader XI, or higher, and a version of Microsoft Office that supports 32-bit applications. File System: NTFS Video card: NVIDIA GeForce 8

#### Related links:

https://rodillosciclismo.com/sin-categoria/photoshop-free-download-2020/

https://suisse-trot.ch/advert/how-to-add-a-new-type-font-size-color-in-adobe-photoshop-cc-2014/

https://frostinealps.com/thousands-of-free-photoshop-text-layer-styles/

https://www.inge-cultura.org/wp-content/uploads/2022/07/sun\_overlay\_photoshop\_free\_download.pdf

https://wakandaplace.com/wp-content/uploads/2022/07/photoshop 3 free download.pdf

https://www.beaches-lakesides.com/wp-content/uploads/2022/07/zarrmyke.pdf

https://bfacer.s3.amazonaws.com/upload/files/2022/07/3NF5L3rLeAXtZp7rXxE2 01 0e58f0a9c840a0439955048ff18b41b2 file.pdf

https://solaceforwomen.com/brushes-b60v09-watercolor-brushes/

https://madisontaxservices.com/wp-content/uploads/2022/06/catefem.pdf

https://serep.kg/wp-content/uploads/2022/07/ashisab.pdf

https://hominginportland.com/download-free-photoshop-brushes-more-2020/

https://palscity.ams3.digitaloceanspaces.com/upload/files/2022/07/oVZojxPKz4oRcOp1d9bD 01 0e58f0a9c840a0439955048f f18b41b2 file.pdf

https://yerkolorca.com/30-free-hairy-brushes-vector-psd-ai-for-photographers/

https://drblaskovich.com/wp-content/uploads/2022/06/javbert.pdf

https://www.careerfirst.lk/sites/default/files/webform/cv/zevnin803.pdf

http://www.sherpalearning.com/system/files/webform/sample-essays/reagwesy761.pdf

https://4c70.com/wp-content/uploads/2022/07/Download Free Vector Graphics for Photoshop-1.pdf

https://www.oxfordma.us/sites/g/files/vyhlif4836/f/uploads/2021 final oxford town report.pdf

https://dragalacoaching1.com/adobe-photoshop-cs6-for-mac-full-version/

 $\underline{https://www.careerfirst.lk/sites/default/files/webform/cv/photoshop-cc-2014-crack-amtlibdll-download.pdf}$ 

4/4